Aperture Model from LHC Functional Database (FDB)

### ■ Reminder: LOC meeting of 11 Oct 2005:

- FDB now gives aperture markers for start end end of every vacuum chamber and beam screen in a "MAD" format
	- **A** Aperture class definitions followed by Sequence editing blocks
	- $\blacksquare$  Some missing aperture classes, etc.
	- **Details send to SC**
	- $\blacksquare$  Comparison with collimation aperture under way
- **Differences in FDB since then: Differences in FDB since then:** 
	- Data has changed but similar problems remain
	- New versions of the CSV files available
- Comparison with Collimation Study aperture
	- Complete for Ring 1, not defined for Ring

### Identifying Beam Pipes

- Markers indicating start and end of pipes are not ordered
	- Many zero-length "pipes"
	- Algorithm to match them up according to names  $({}^{\prime\prime}.S.^{\prime\prime}$ ->".E.")
	- Undefined apertures discarded
	- Incomplete RECTELLIPSE data assumed to indicate elliptical chambers
	- No unmatched markers left
	- Some tapered beam pipes (ends have different apertures)
	- Some of these are "complex" tapers (ends have different shapes)

#### Interpretation of the plots that follow

- The following slides show a comparison between the aperture of pipes in LHCB1 (blue) extracted from the FDB and the continuous extension of the Collimation model (red).
	- The 4 components of the MAD-X RECTELLIPSE are shown (units of metre).
	- Where only a blue line appears, the two sources agree.
	- Where only a red line appears, there is a gap between pipes extracted from the FDB.
	- Where two lines appear, there is a disagreement between the two sources.
	- All the information is available numerically too, of course.

#### Global view of LHCB1

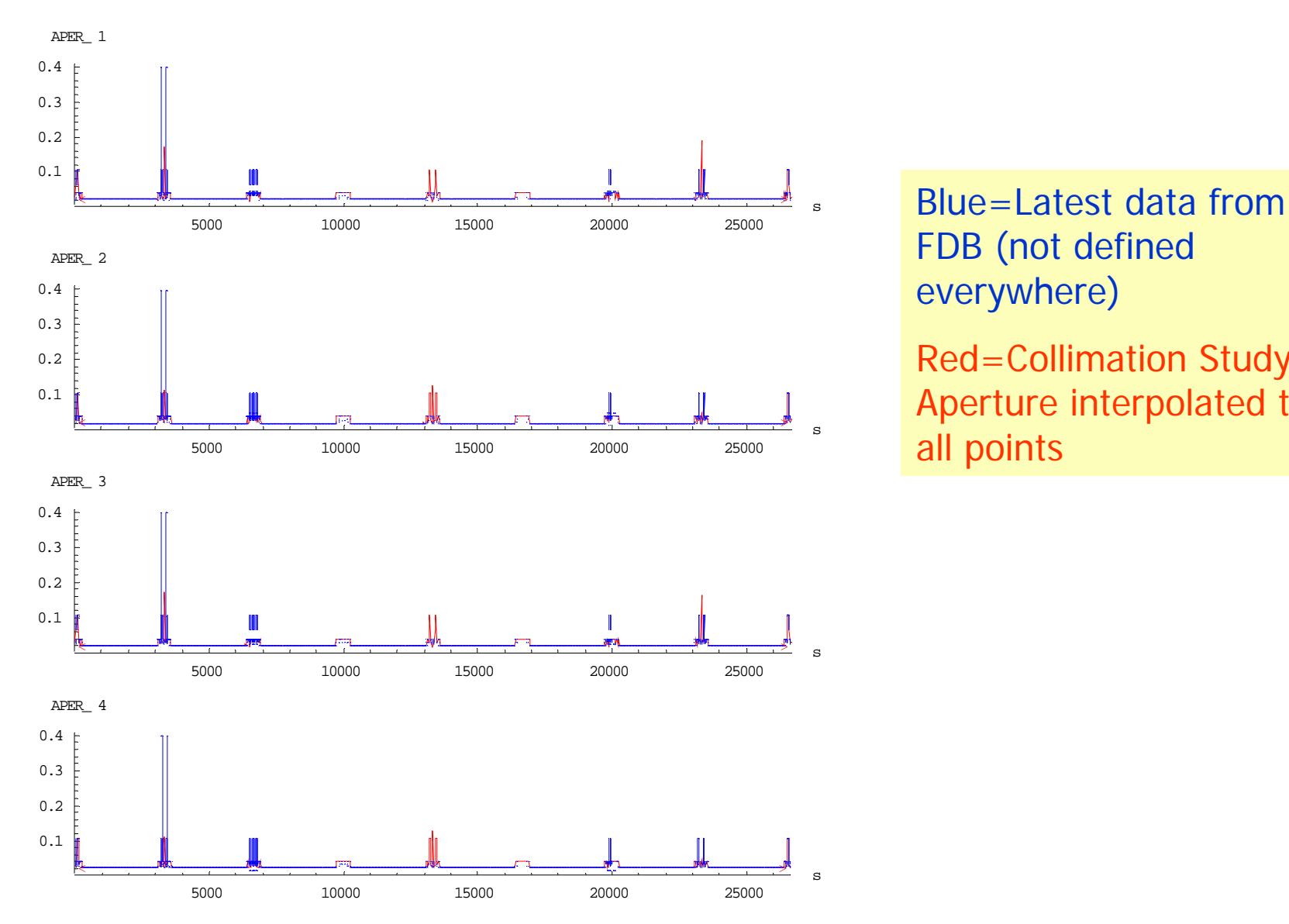

FDB (not defined everywhere)

## LHC module IR11 in LHCB1

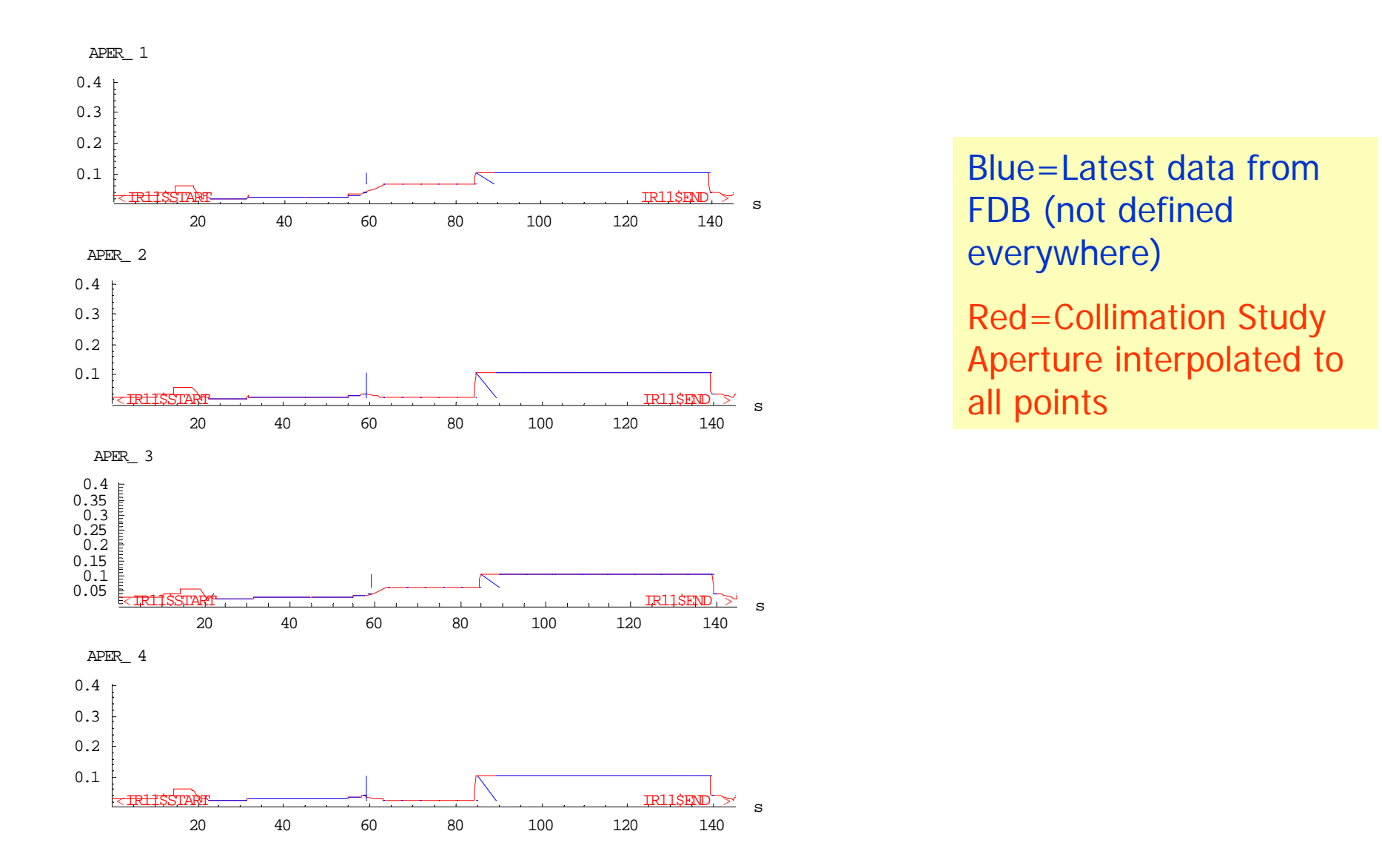

### LHC module IR2 in LHCB1

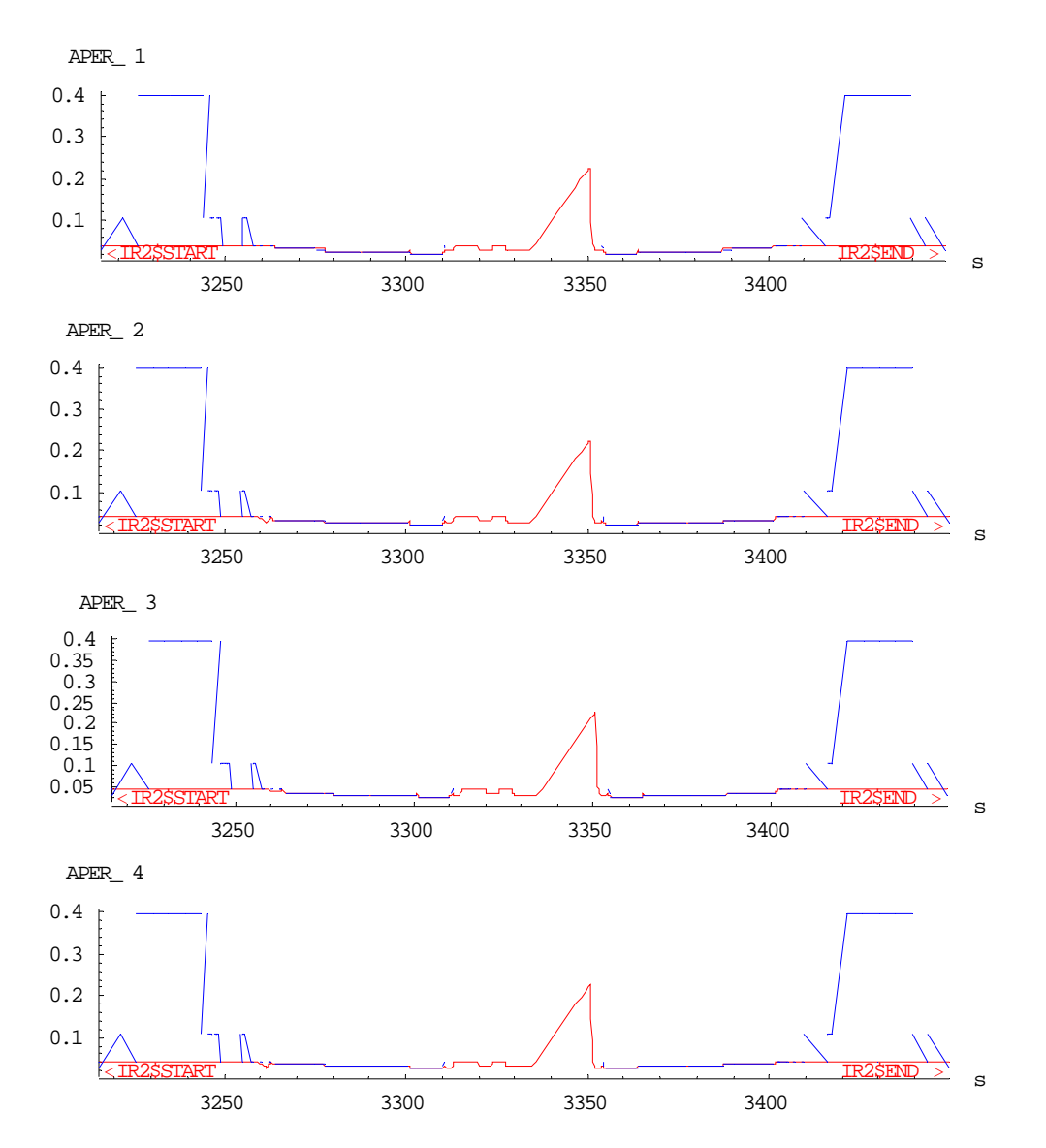

Blue=Latest data from FDB (not defined everywhere)

# LHC module LHCmodule["DS.L3.B1","DS.R3.B1"]in LHCB1

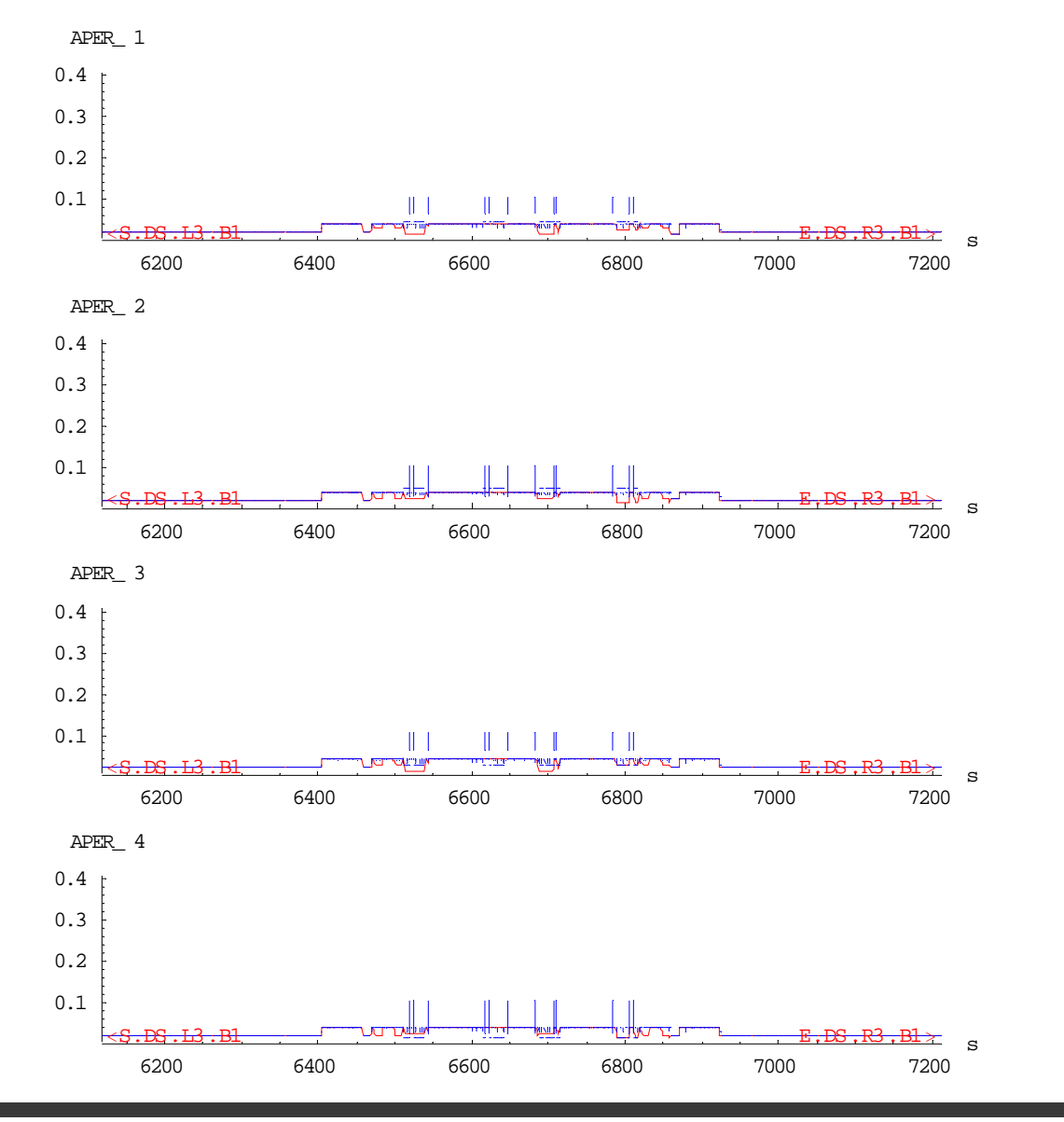

Blue=Latest data from DB (not defined verywhere)

# LHC module LHCmodule["DS.L4.B1","DS.R4.B1"]in LHCB1

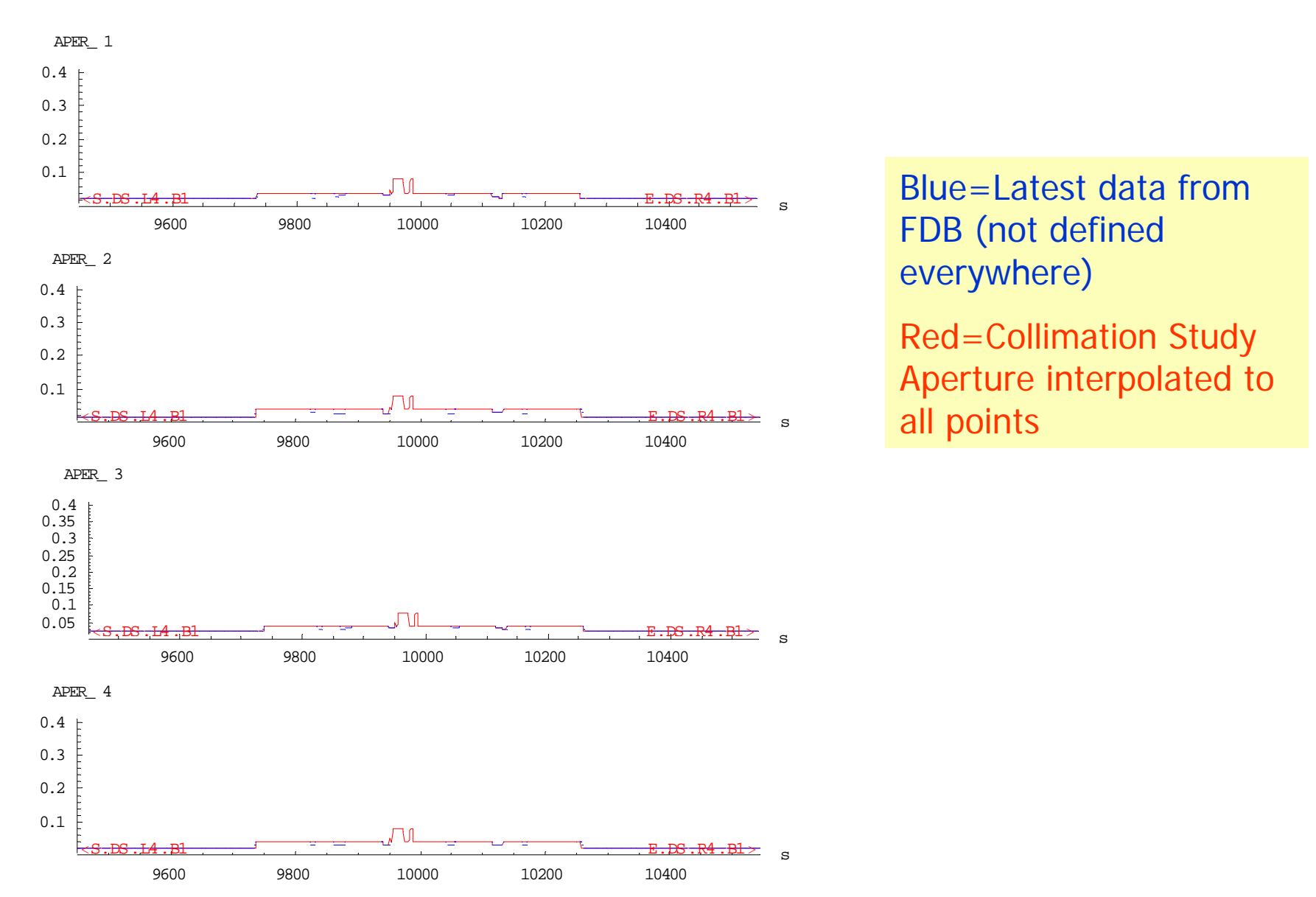

# LHC module LHCmodule["DS.L5.B1", "DS.R5.B1"] in LHCB1

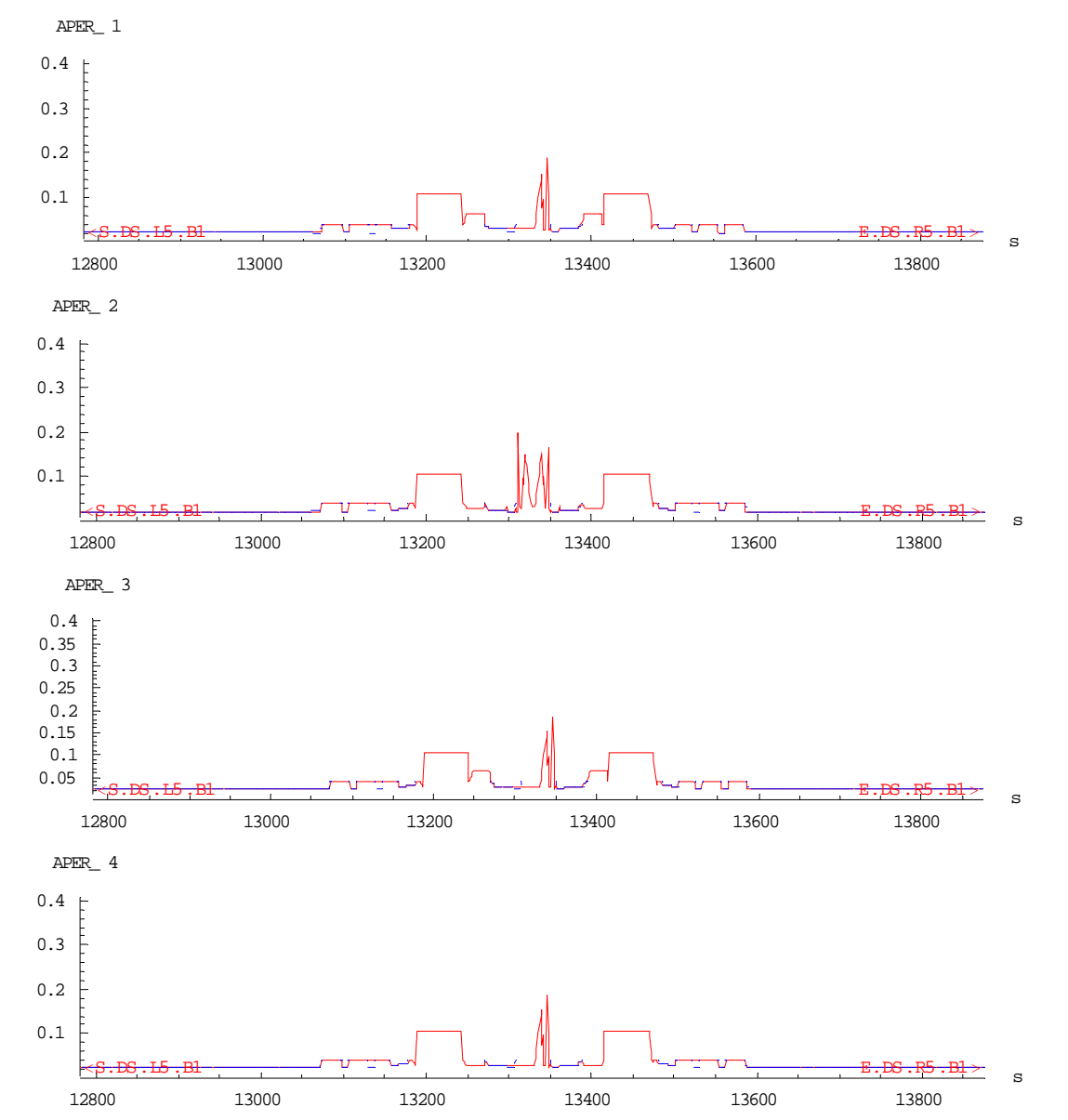

Blue=Latest data from FDB (not defined everywhere)

# LHC module LHCmodule["DS.L5.B1", "DS.R5.B1"] in LHCB1

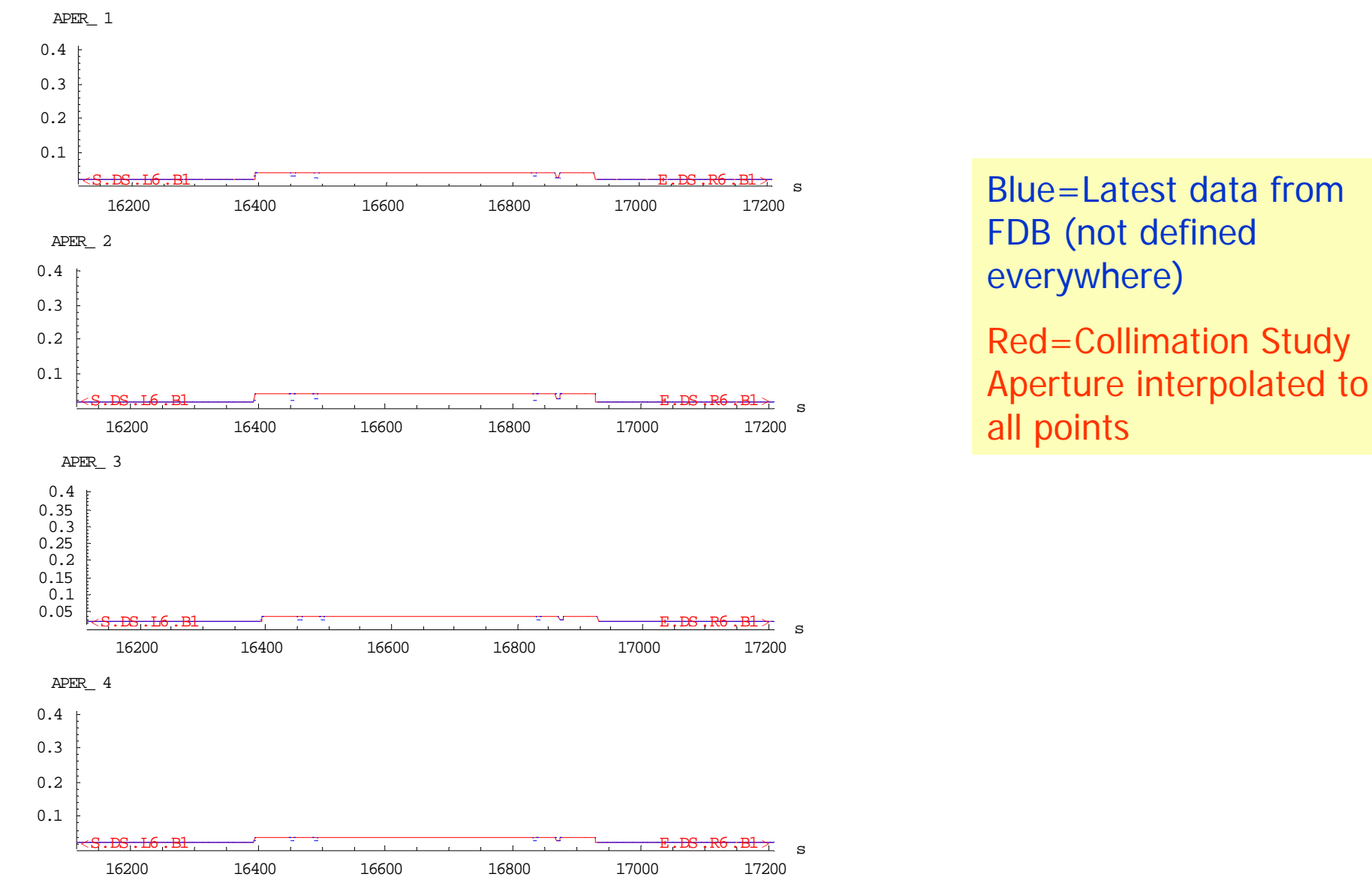

# LHCmodule["DS.L7.B1","DS.R7.B1"] in LHCB1

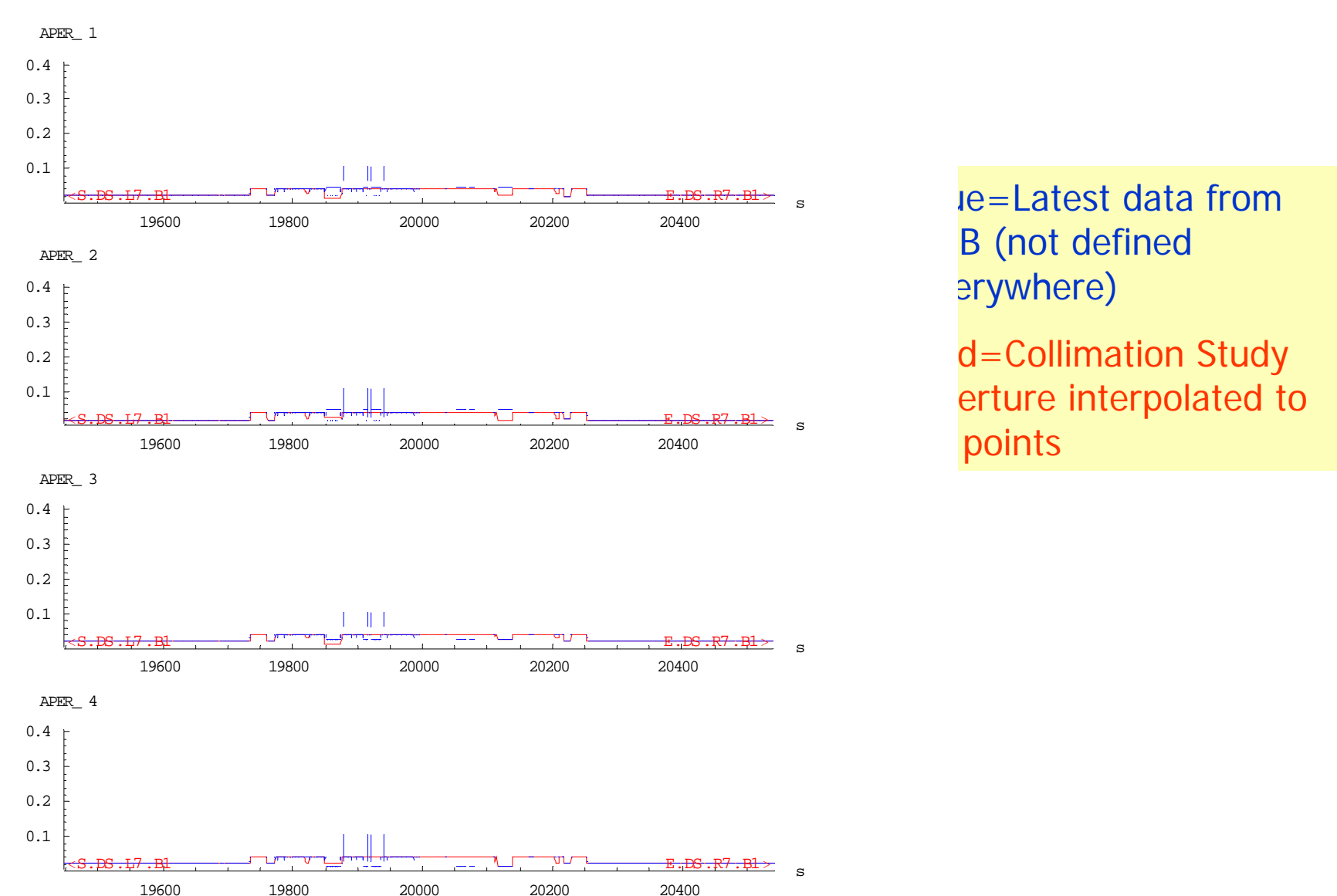

# LHCmodule["DS.L8.B1","DS.R8.B1"] in LHCB1

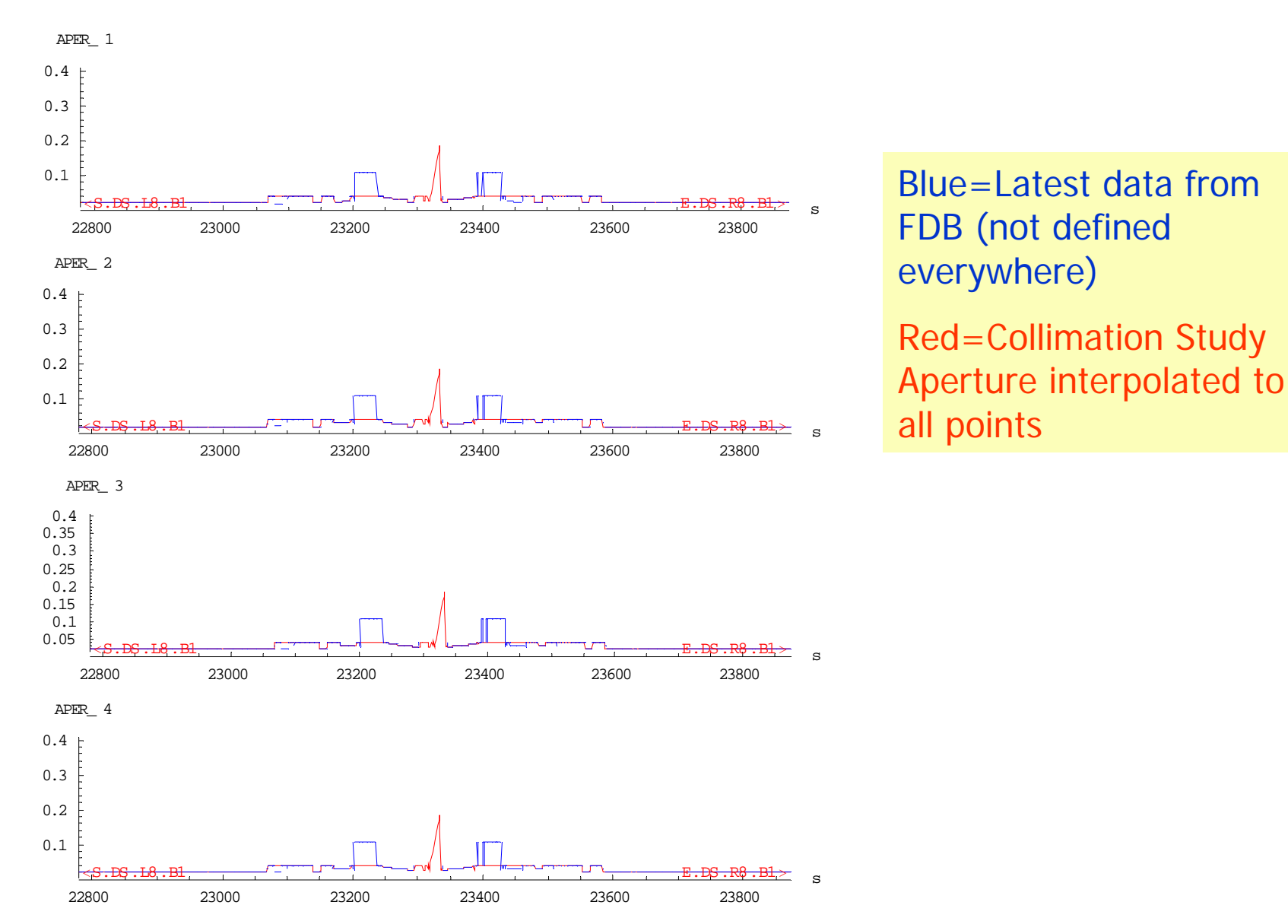

# LHC module IR12 in LHCB1

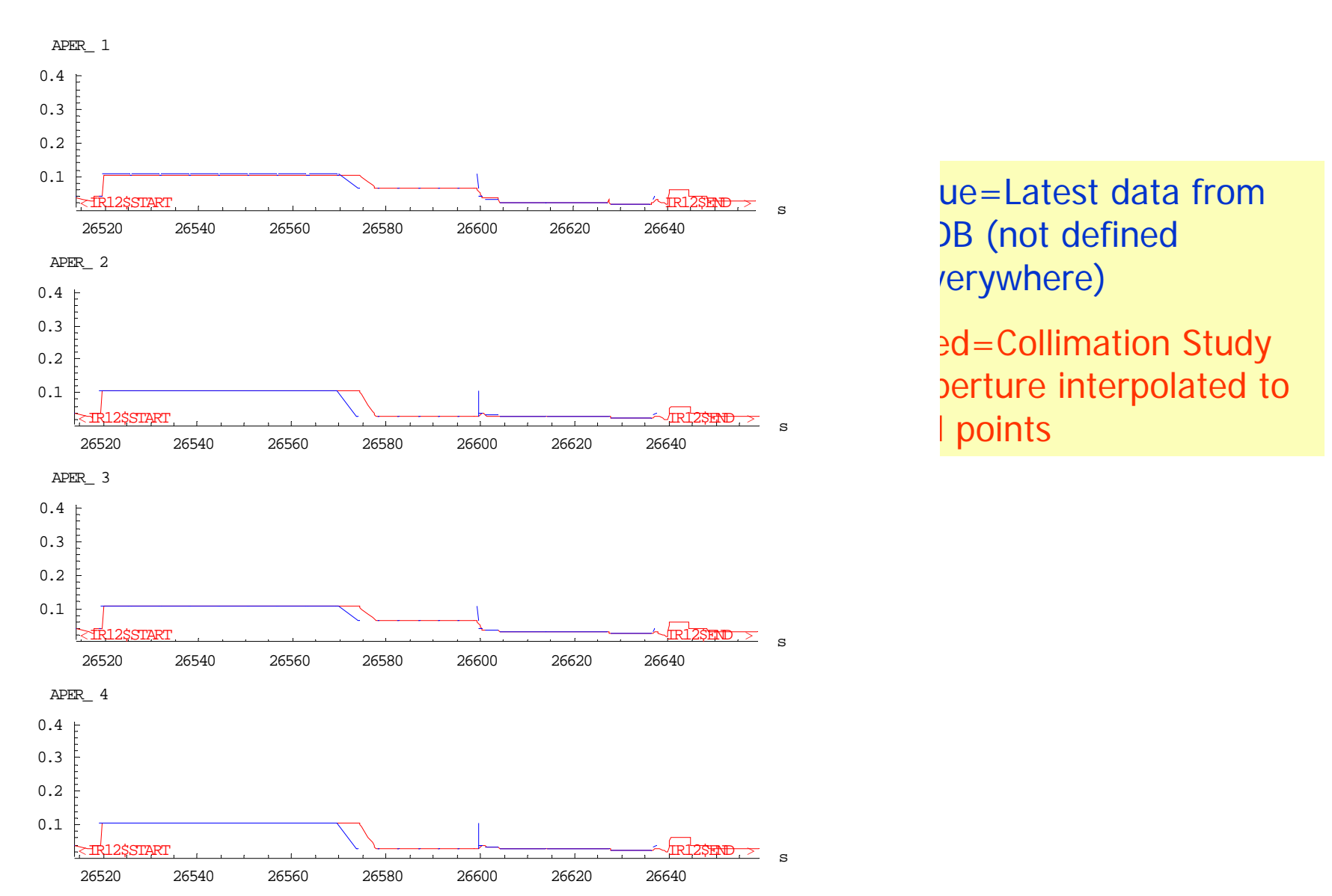

## LHC module LHCmodule["CELL.34.B1"] in LHCB1

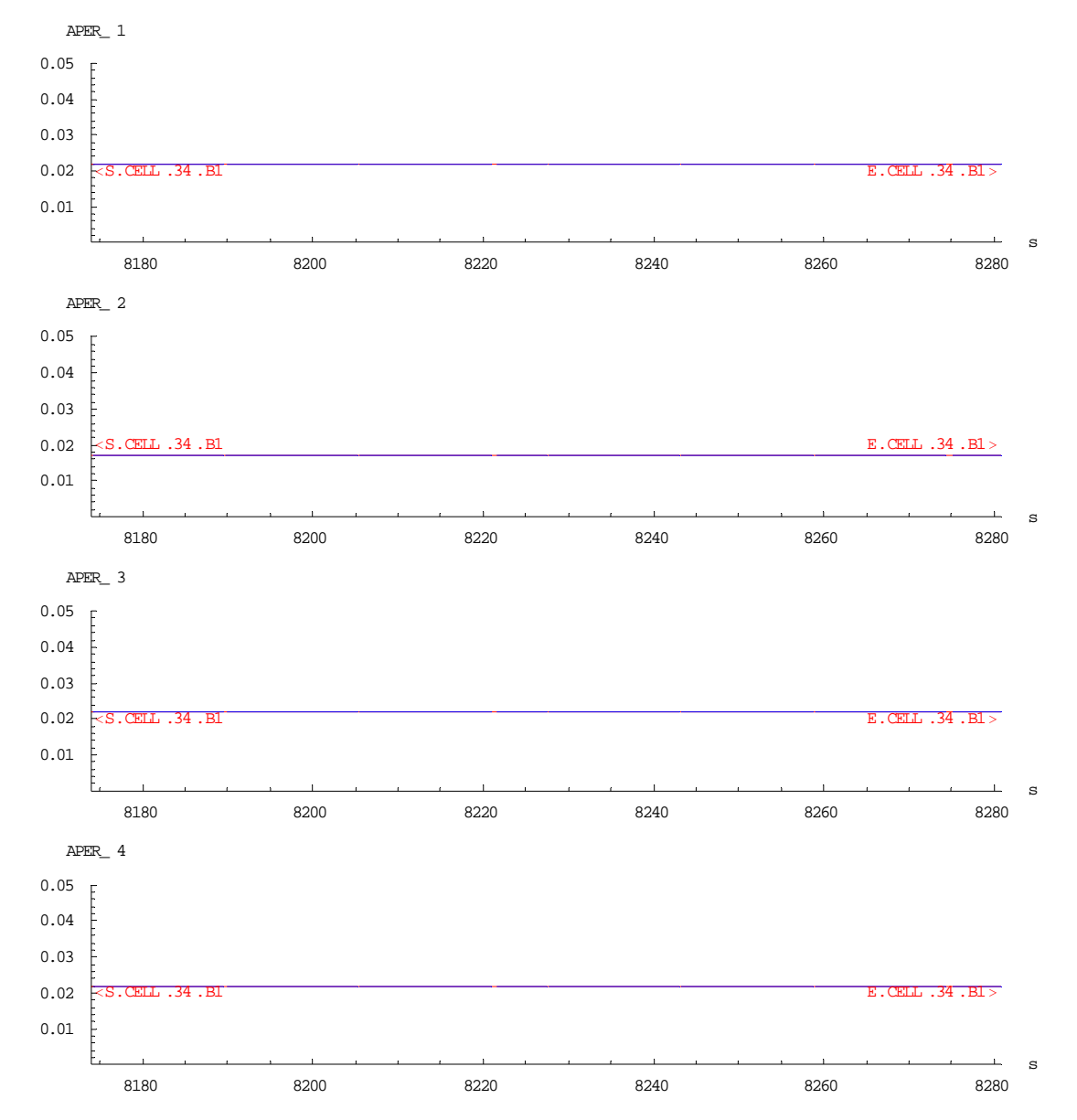

Blue=Latest data from FDB (not defined everywhere)

### Zoom on BPM in LHCmodule["CELL.34.B1"] in LHCB1

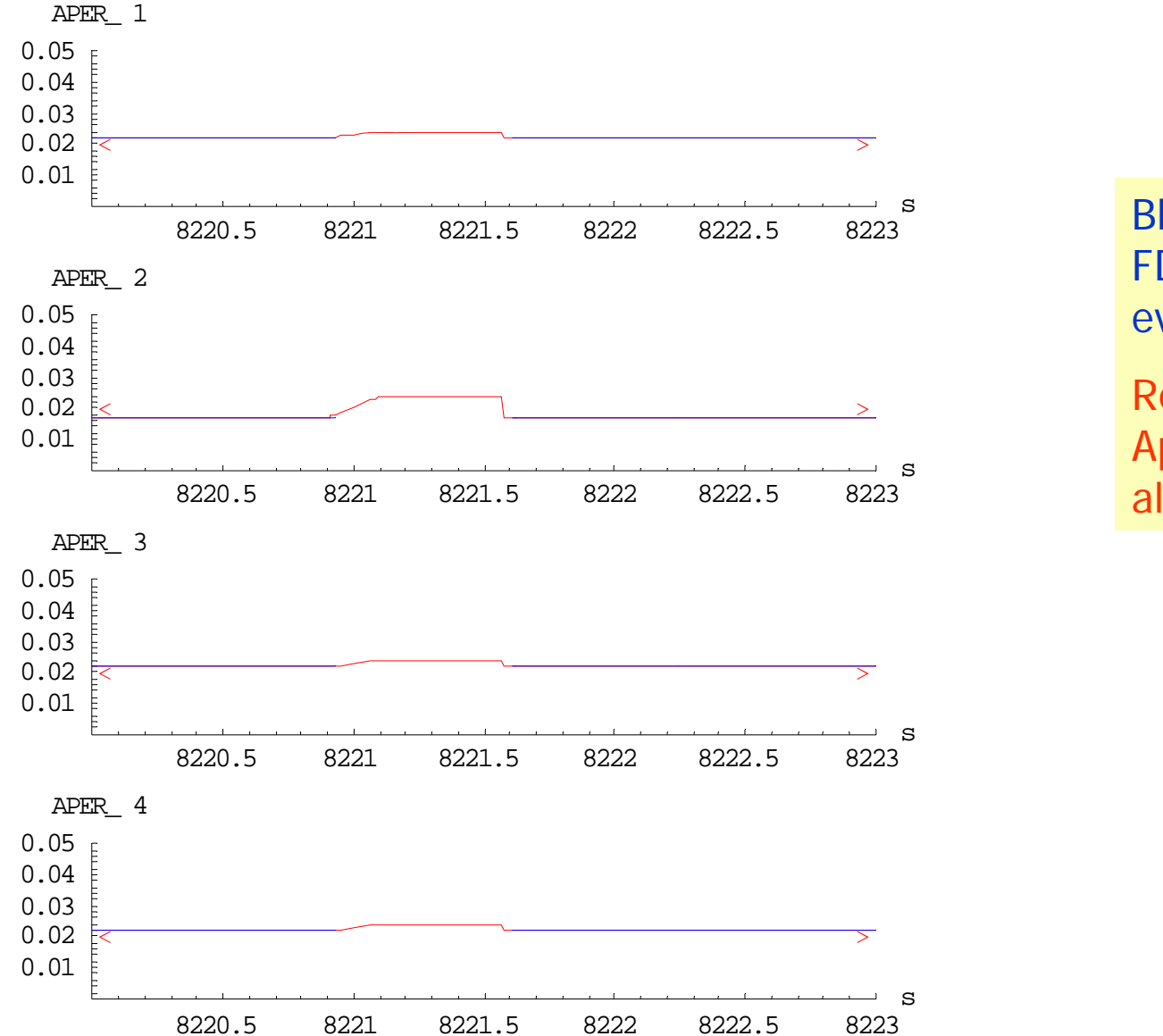

Blue=Latest data from FDB (not defined everywhere)